## *MMMMMW*

**UND NORTH DAKOTA** 

## Filter by Attributes

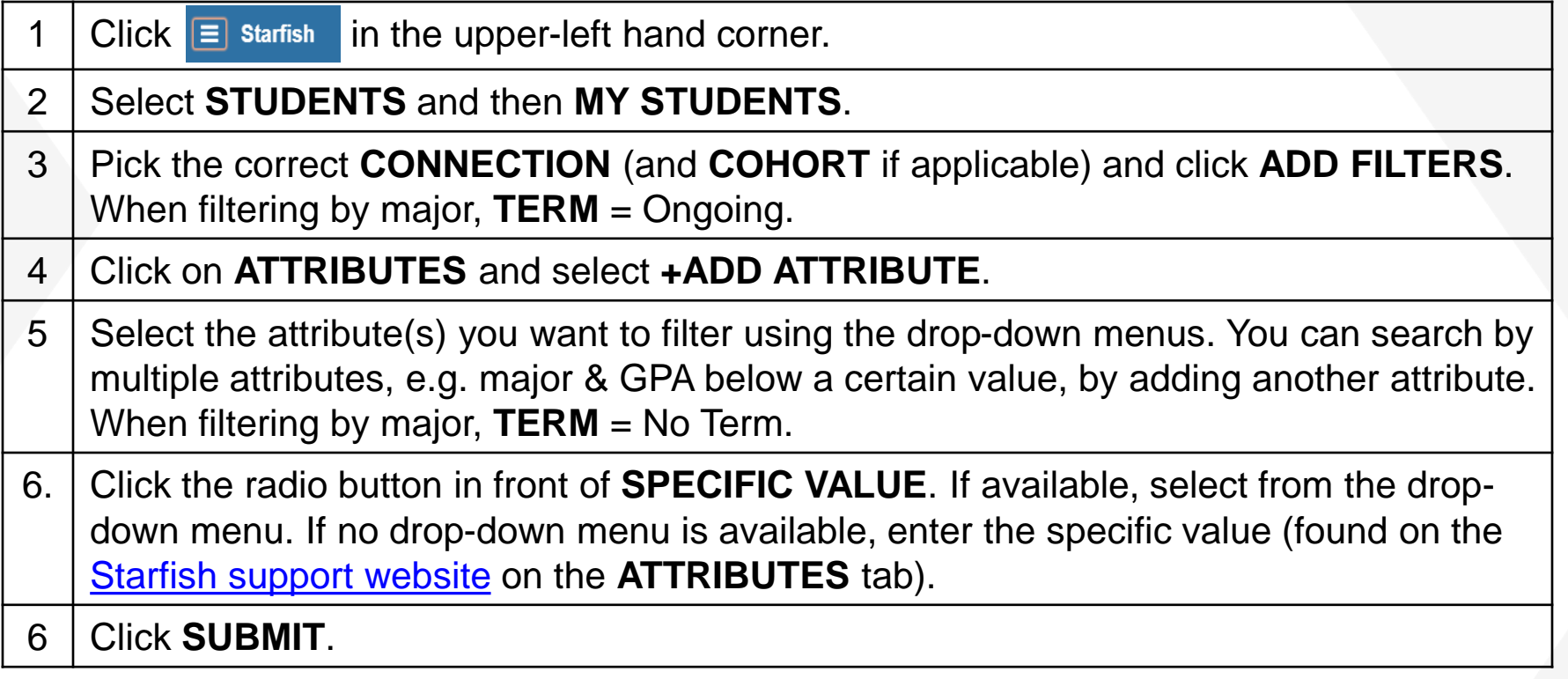